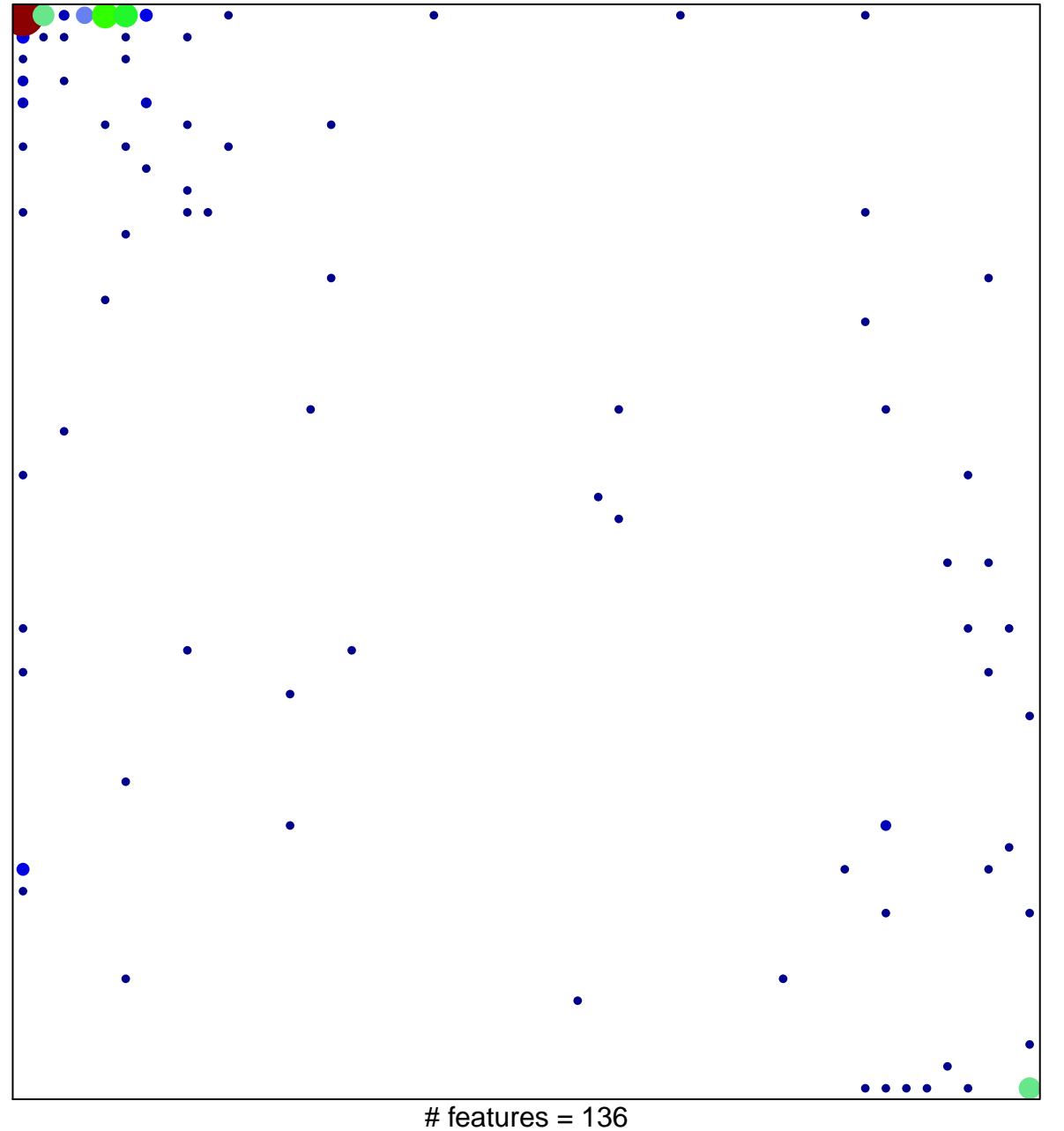

1

16

chi–square  $p = 0.43$ 

## **RUIZ\_TNC\_TARGETS\_DN**

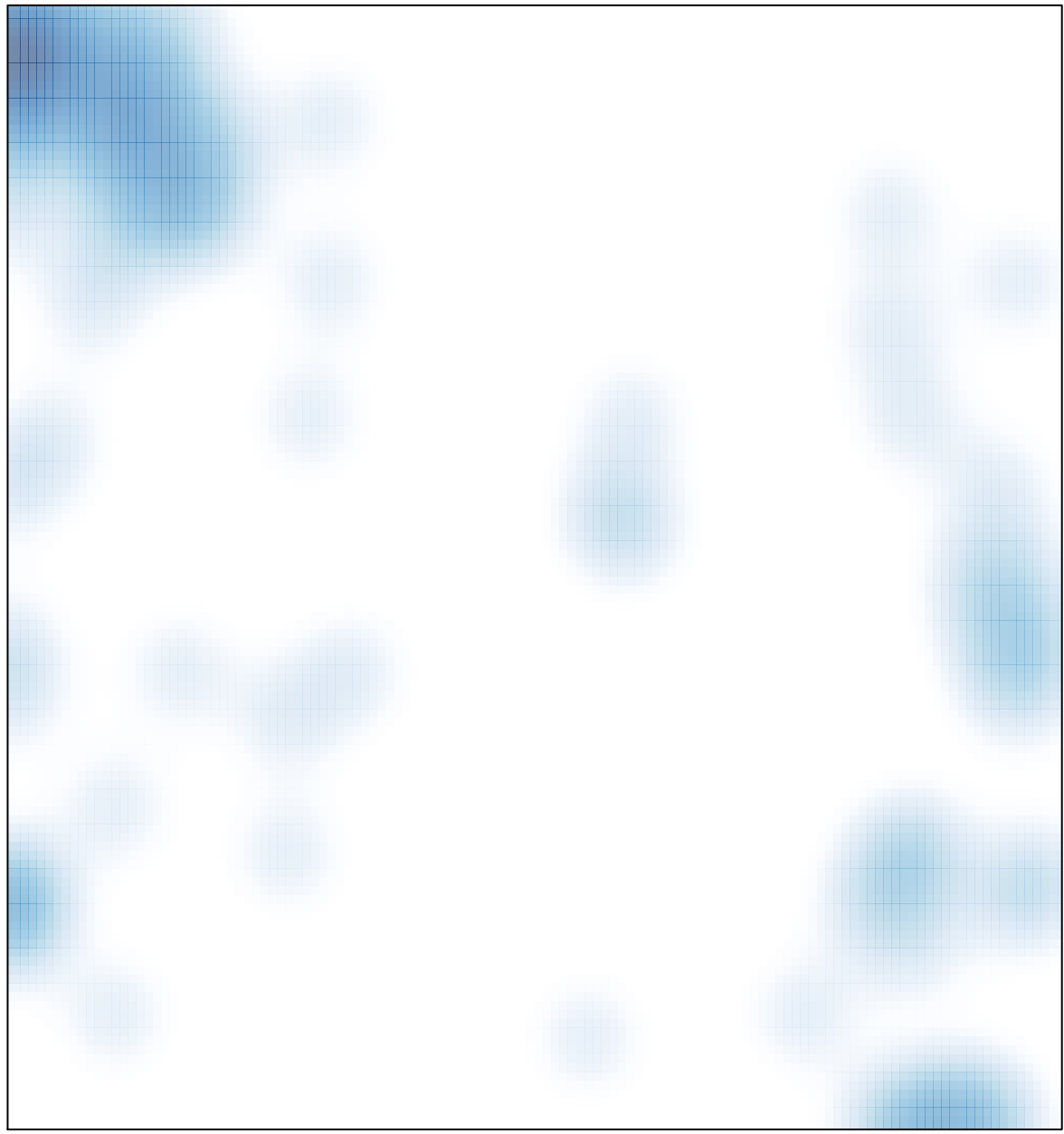

# features =  $136$ , max =  $16$